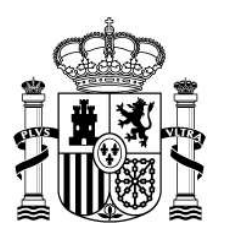

MINISTERIO DE HACIENDA

SUBDIRECCIÓN GENERAL DE COORDINACIÓN DE LA CONTRATACIÓN ELECTRÓNICA

Caso 1 "Suplantación de la PLACSP – Garantía definitiva

Modelo de correo que se envía al adjudicatario propuesto o a alguno de los licitadores no excluidos con la finalidad de que depositen la garantía definitiva en una cuenta corriente.

Suelen enviarlo desde la cuenta contrataciondelestado@europe.com

IMPORTANTE: no realice ningún ingreso y póngase en contacto con el órgano de contratación. Envíenos el correo fraudulento como adjunto.

IMPORTANTE: si ha realizado el ingreso de la garantía definitiva, adjunte a la dirección

contrataciondelestado@hacienda.gob.es el justificante para poder incorporarlo a la denuncia que ha interpuesto la Dirección General del Patrimonio del Estado.

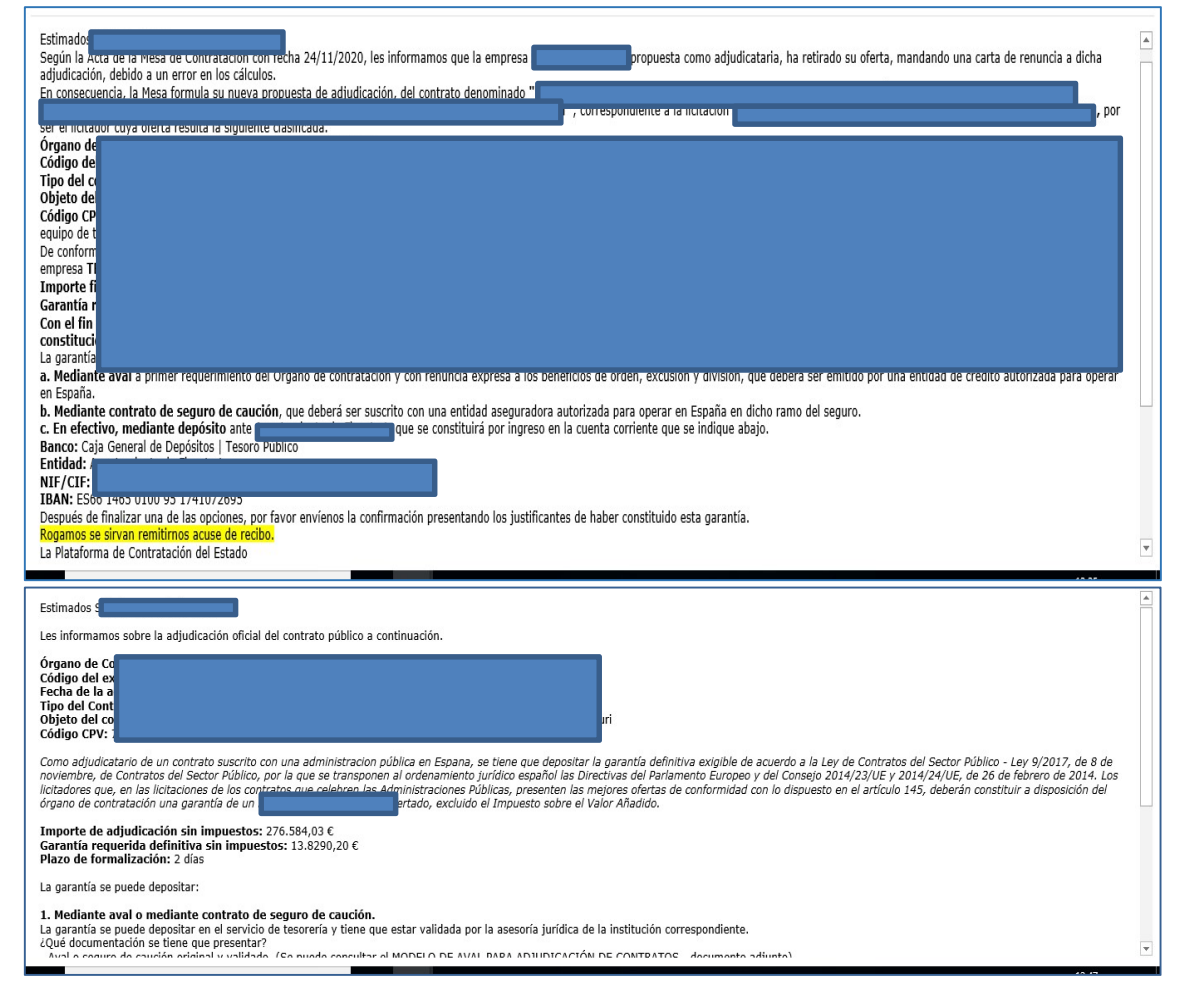

## Caso 2 "Suplantación de la PLACSP – Reactivación de cuenta de usuario

Modelo de correo que se envía al operador económico con la finalidad de que pulse un enlace y reactive su cuenta. Suelen enviarlo desde la cuenta contratacion-del-estado@hacienda.gob.es. IMPORTANTE: no pulse el enlace y envíenos como adjunto el correo fraudulento.

## CORREO ELECTRONICO

licitacionEorganismos@hacienda.gob.es

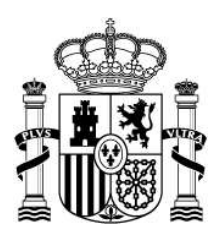

MINISTERIO DE HACIENDA

SUBDIRECCIÓN GENERAL DE COORDINACIÓN DE LA CONTRATACIÓN ELECTRÓNICA

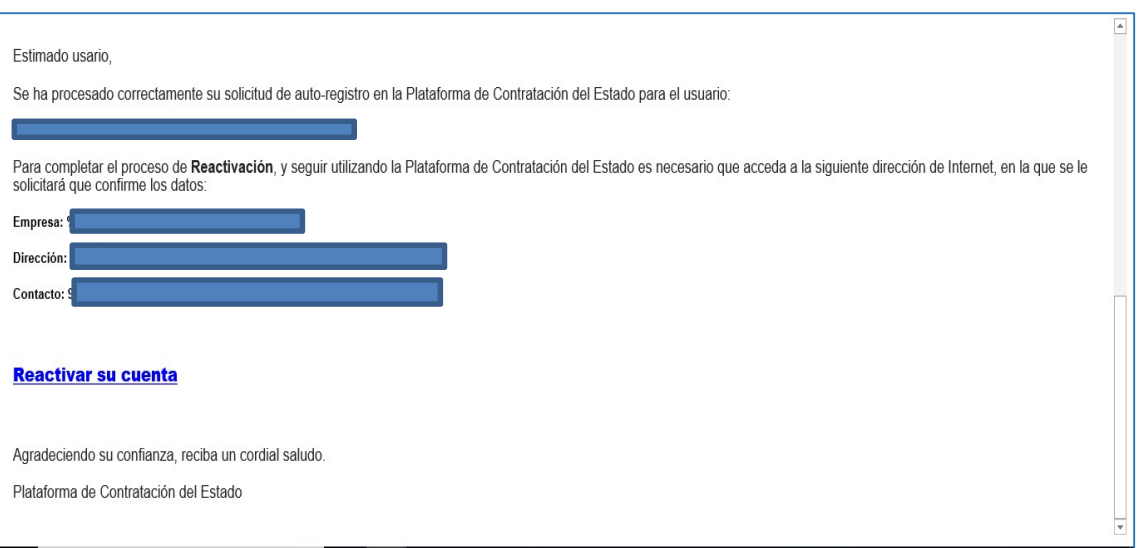

## Caso 3 "Suplantación del Responsable del Órgano de Contratación – Envío de factura

Modelo de correo que recibe el adjudicatario con la finalidad de que envíe al supuesto responsable del órgano de contratación la factura para llevar a cabo una revisión.

IMPORTANTE: no responda a este correo y contacte con el órgano de contratación. Envíenos el correo fraudulento como adjunto.

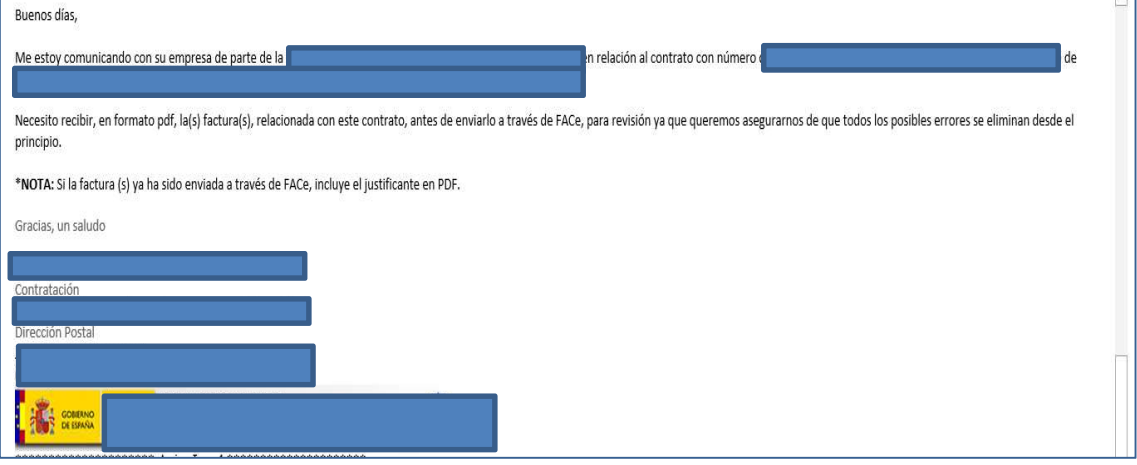